#### **< Modification of the AMWG scripts related to Taylor diagrams >**

### **\* Problems and modifications**

 A script for Taylor diagrams in the AMWG diagnostics package uses the pressure data for vertical interpolation for 300-mb zonal wind, and vertical weighted average of relative humidity and temperature. In the current script, "*lev*", *lev* = *po\*(hyam+hybm)*, is used for pressure, but *lev* is not the actual pressure at each grid point.

 Thus, pressure should be computed using the NCL function, *pres\_hybrid\_ccm*, which calculates pressure at hybrid levels [*pres*(i,j)=*po\*hyam+ps*(i,j)*\*hybm*]. Also, a variable at a specific pressure level should be calculated by a vertical interpolation function (*vinth2p*) and should not be a value at a closest pressure level.

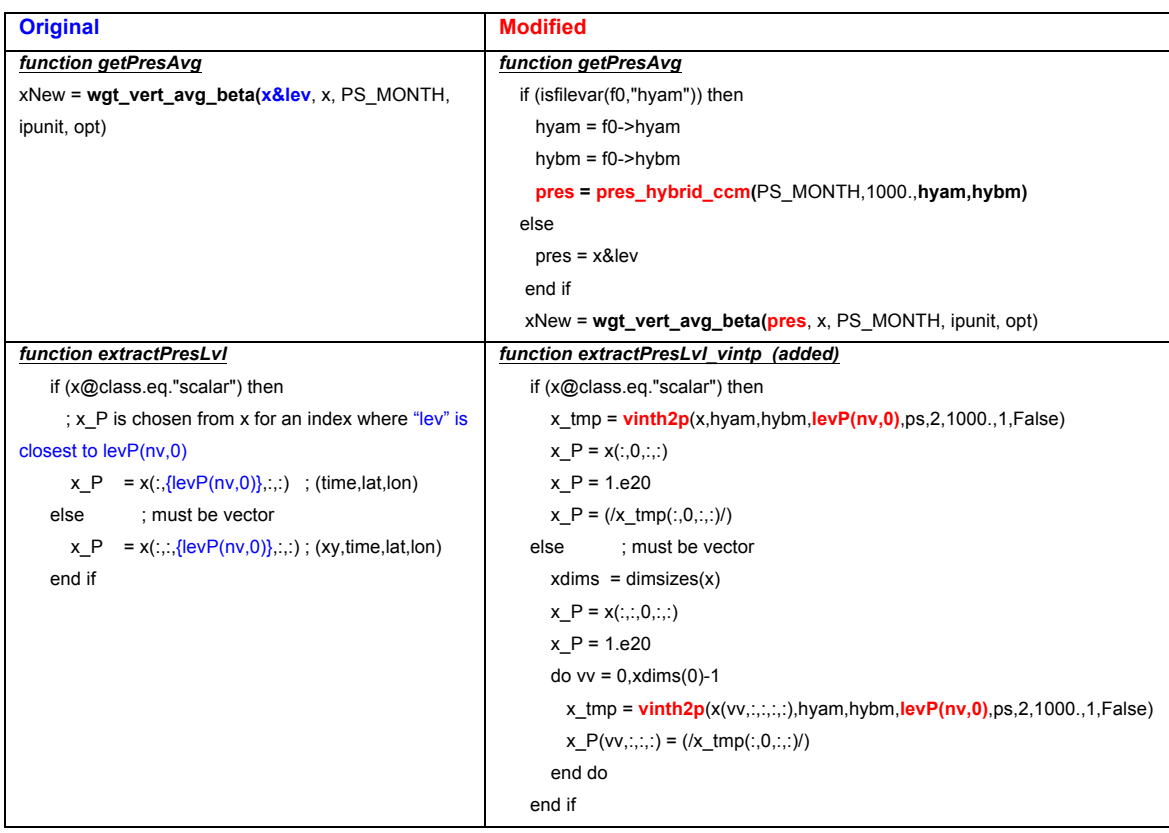

# **\* Modifications in \$DIAG\_HOME/code/taylor\_utils.ncl**

# **\* Results**

# **- Experiment: f19\_g16\_FC5**

- Model: CAM-FV
- Resolution: f19\_g16 (ATM grid: 1.9x2.5, OCN grid: gx1 v6)
- Compset: F\_2000\_CAM5 (Stand-alone cam default, prescribed ocn/ice, cam5 physics)

#### **- Re-computed variables in the Taylor diagram**

- **7**: 300-mb zonal wind (zonal wind interpolated vertically to 300 mb)
- **8**: Relative Humidity (weighted vertical average)
- **9**: Temperature (weighted vertical average)

 - The variables from 0 to 6 are not changed, because the vertical interpolation or weighted vertical average are not needed for them.

 The f19\_g16\_FC5 simulation is compared to the CCSM 3.5 simulation (cam3\_5\_fv1.9x2.5). The metrics for temperature show largest difference between the original and modified diagrams for both simulations (Fig. 1).

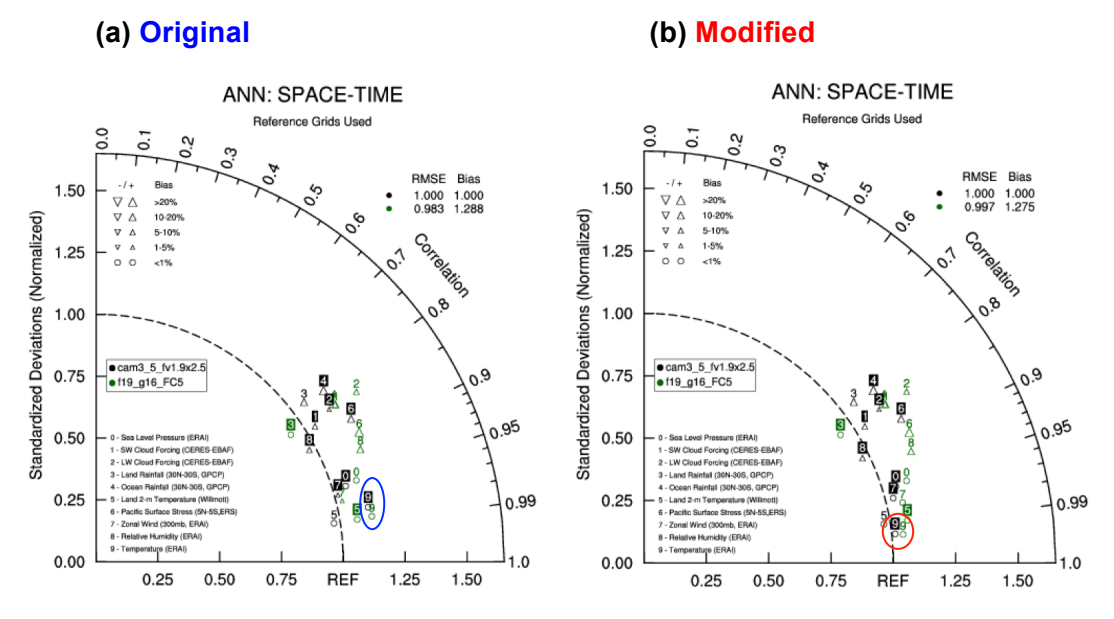

**Fig. 1.** A space-time Taylor diagram showing the global performance of f19\_g16\_FC5 run relative to cam3\_5\_fv1.9x2.5 (reference) run with (a) original and (b) modified AMWG diagnostics scripts.

 Overall, the metrics for each variable compared with the ERA-Interim reanalysis are improved (Tables 1 and 2). It is found that the f19\_g16\_FC5 result shows better correlation and larger biases in the original diagnostics, but not in the modified ones for some periods.

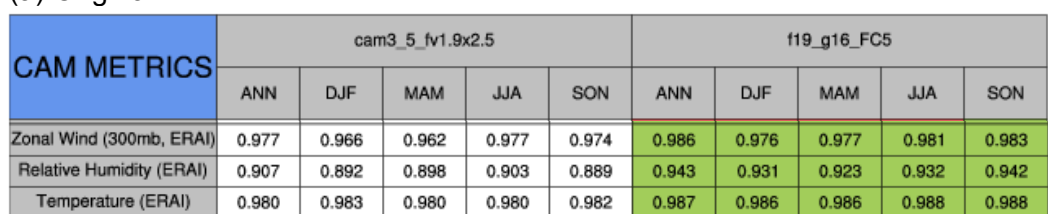

**Table 1.** Correlation coefficient with the ERA-Interim reanalysis for each variable (**green: better, red: worse)** (a) Original

(b) Modified

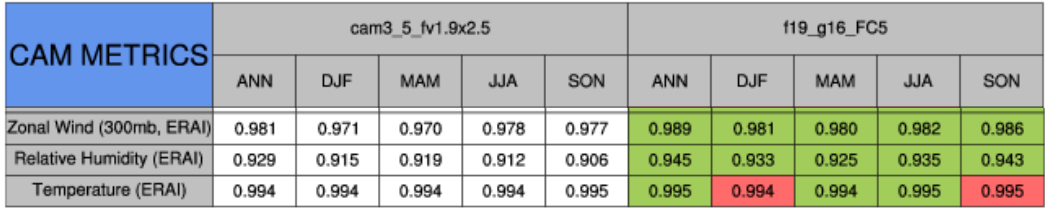

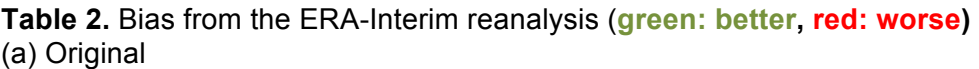

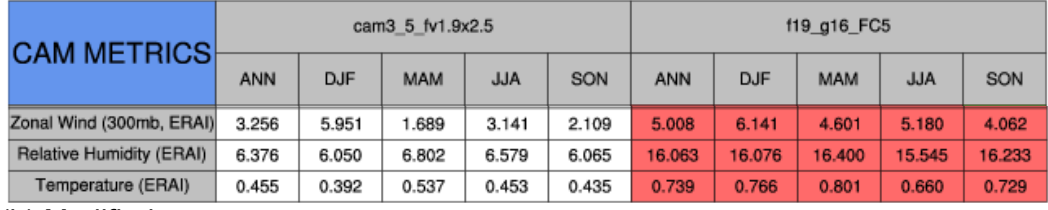

(b) Modified

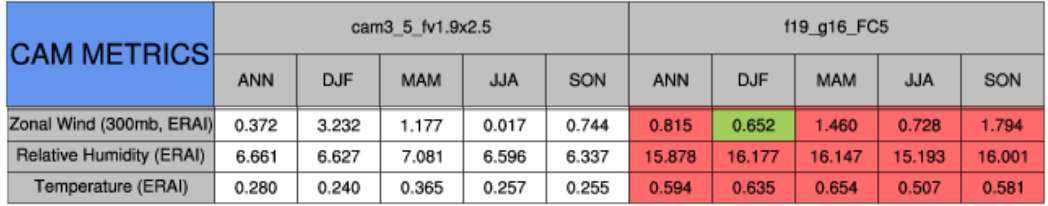